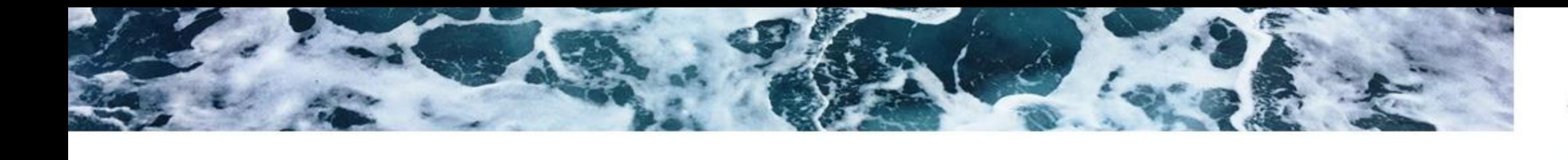

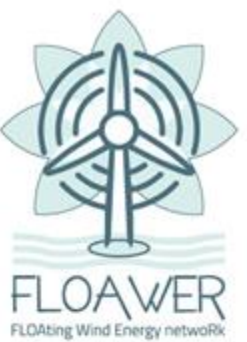

## **Implementation of non-constant advection time into MCP methods to improve correlation between space-distributed wind datasets**

Telem Avidor, Sandrine Aubrun Nantes Université, Ecole Centrale Nantes, CNRS, LHEEA, UMR 6598, F-44000 Nantes, France

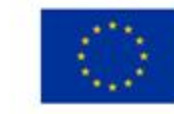

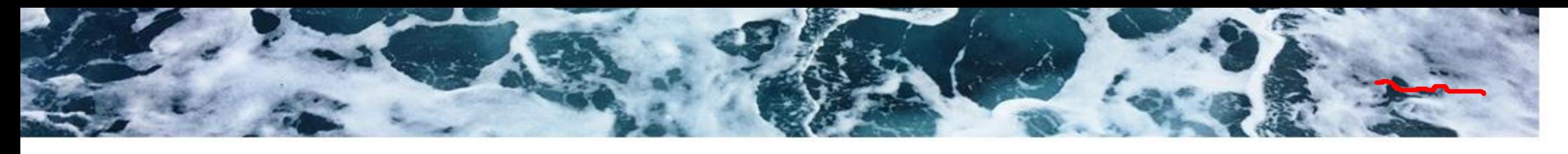

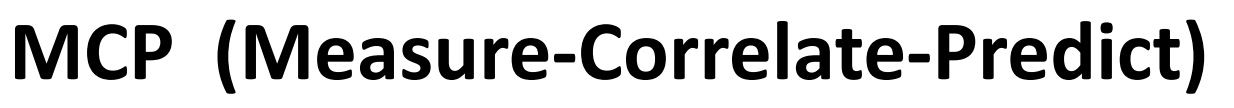

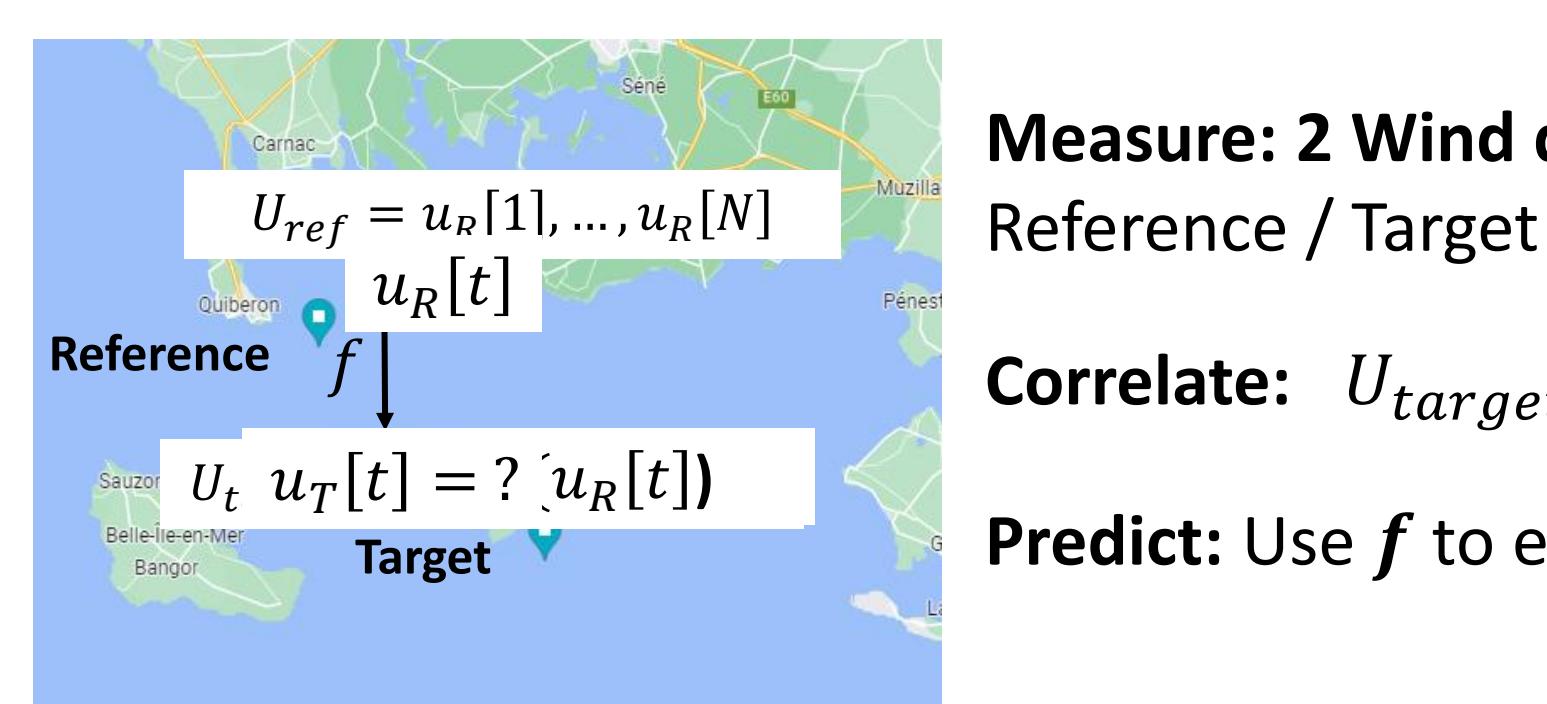

**Measure: 2 Wind datasets**

**Correlate:** 
$$
U_{target} = f(U_{ref})
$$

**Predict:** Use f to extend target with reference

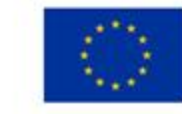

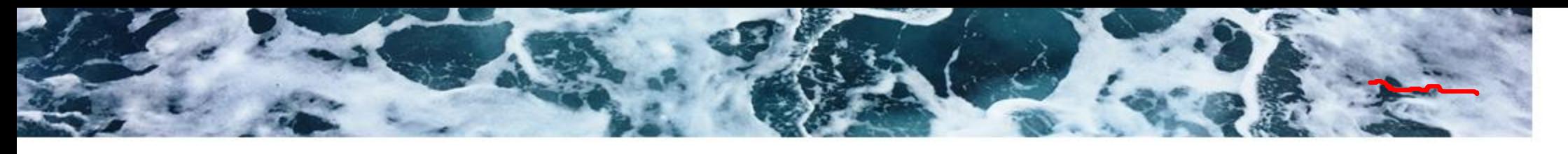

### **MCP (Measure-Correlate-Predict)**

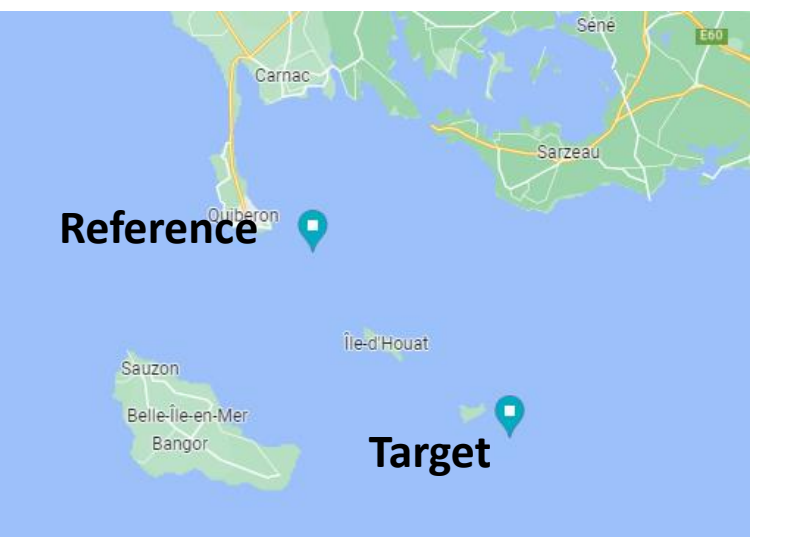

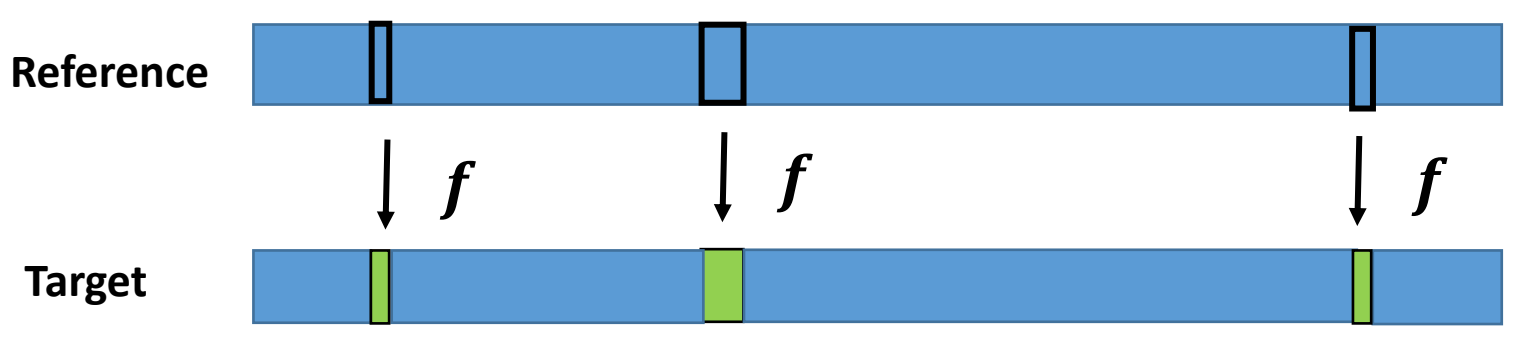

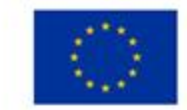

This project has received funding from the European Union's Horizon 2020 research and innovation programme under the Marie Skłodowska-Curie grant agreement N° 860879.

**FLOAting Wind Ene** 

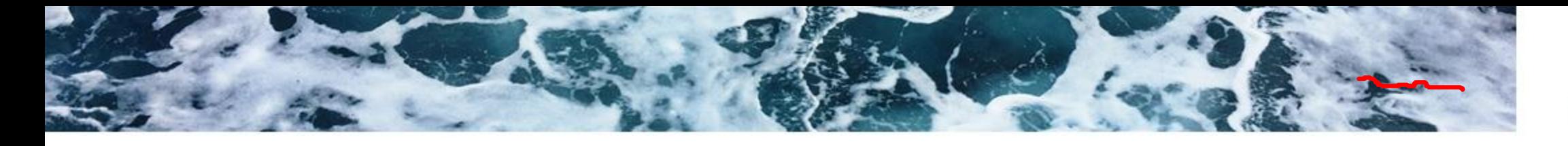

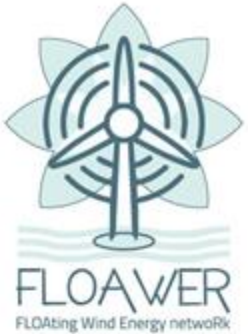

# **MCP (Measure-Correlate-Predict)**

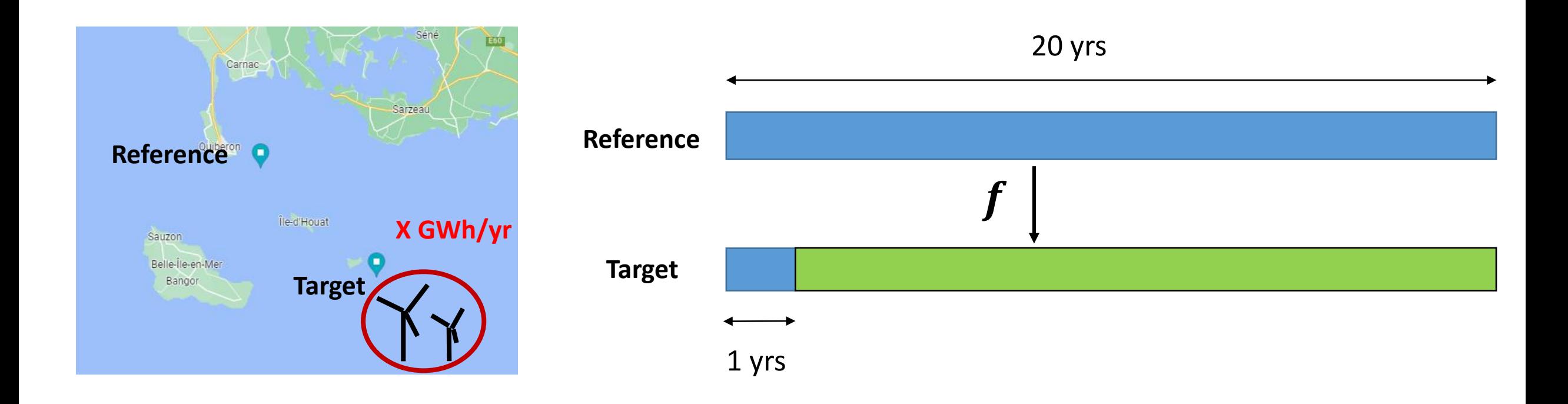

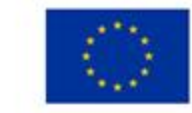

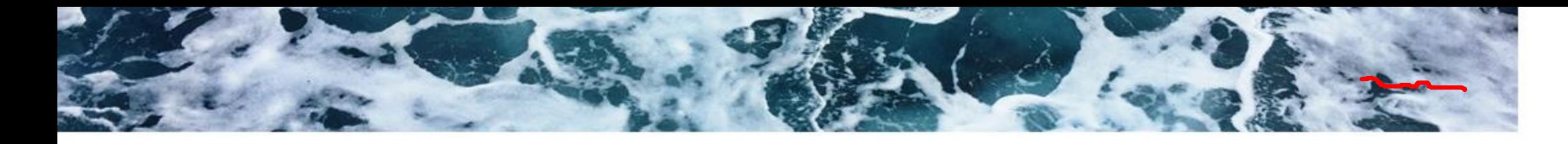

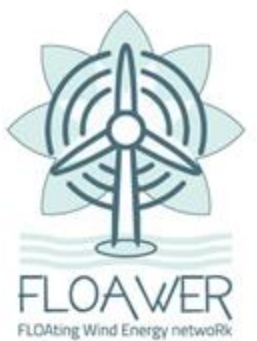

# How to get  $f$  ?

#### **Linear regression analysis**

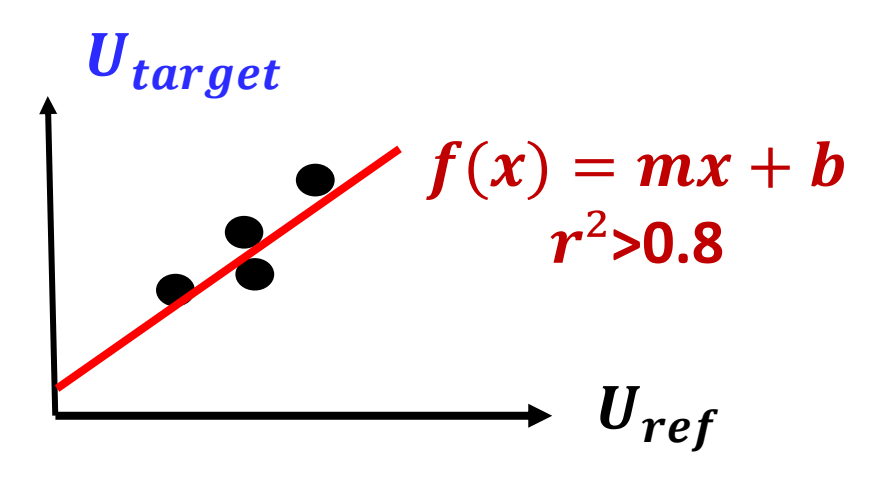

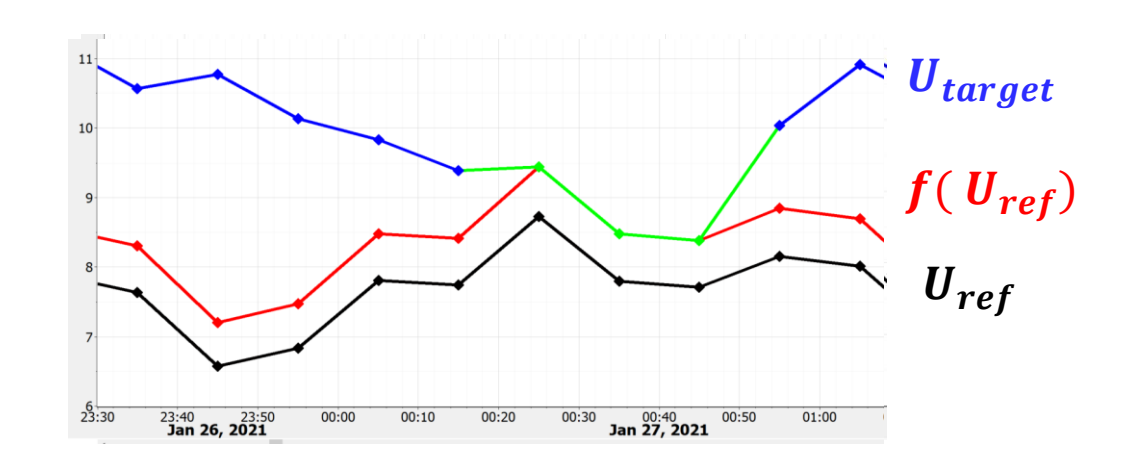

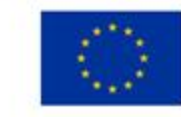

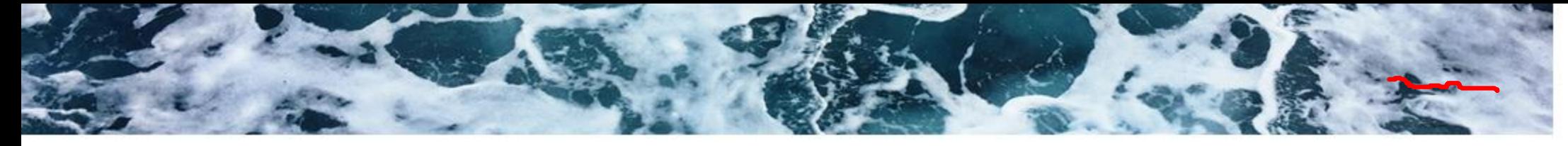

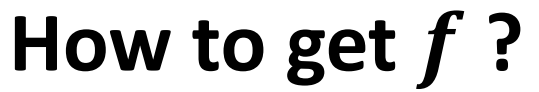

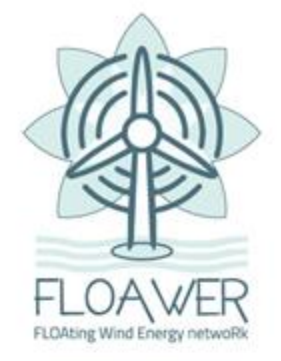

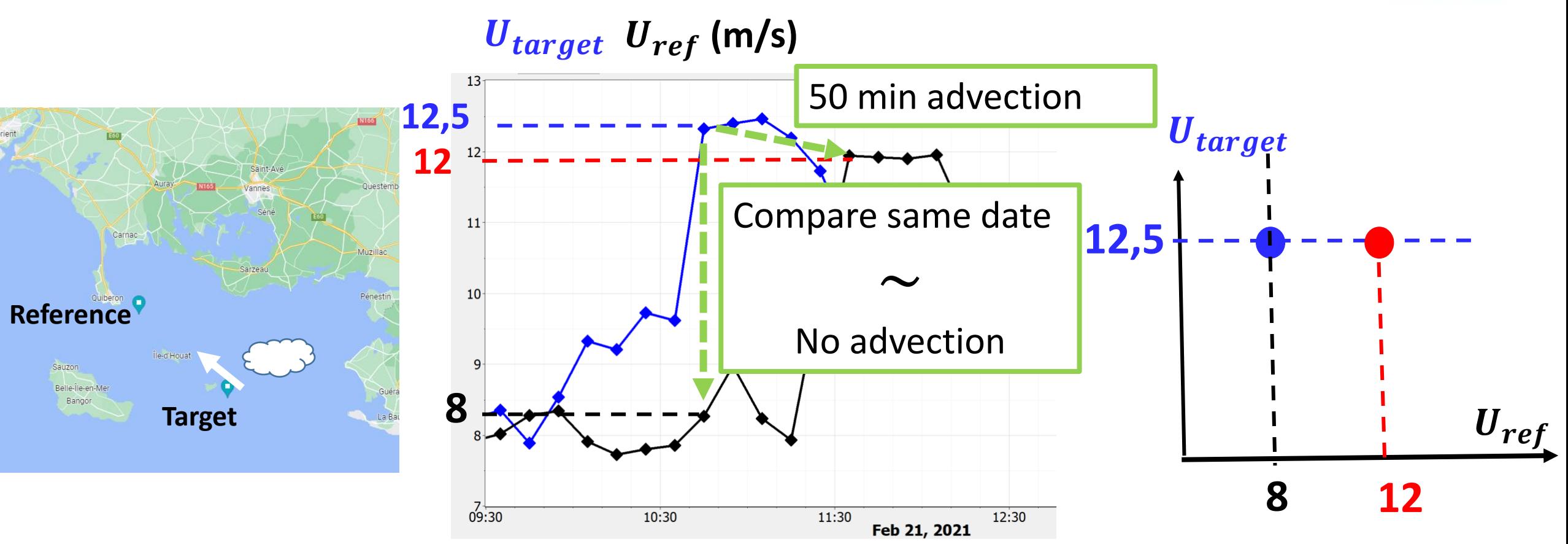

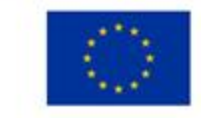

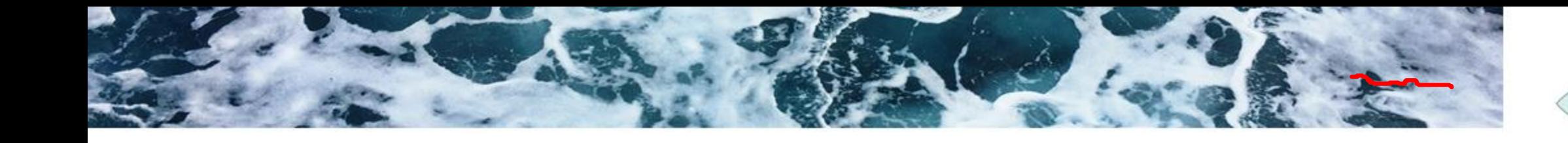

### **Shift the reference time serie to consider the advection**

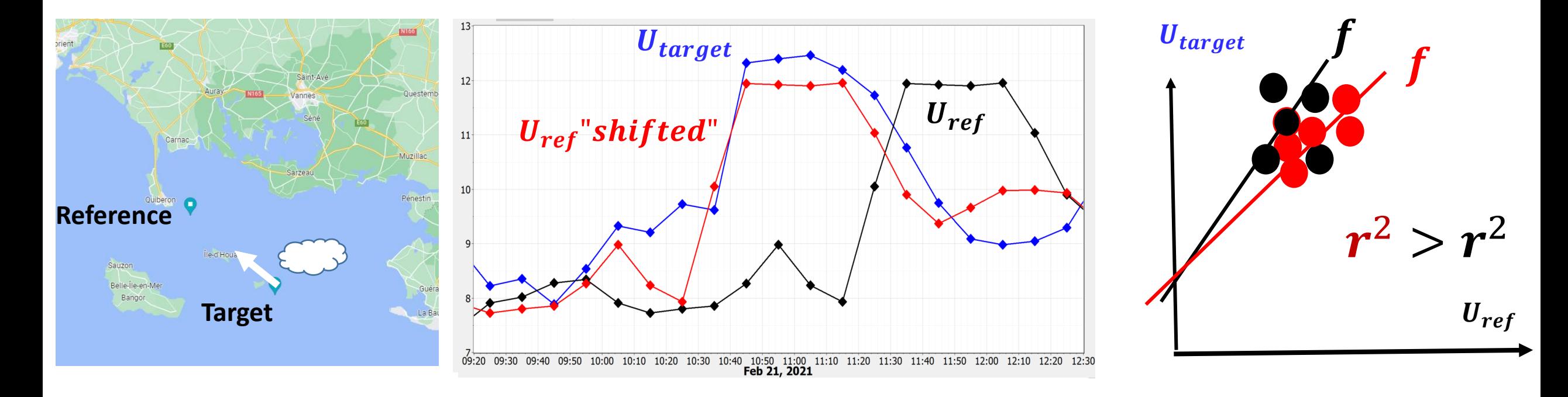

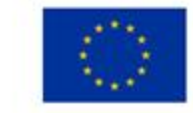

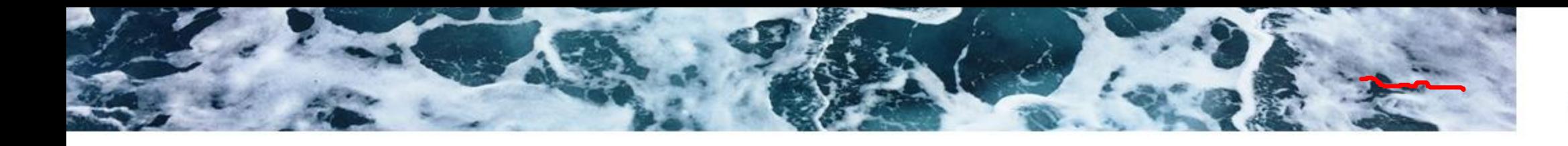

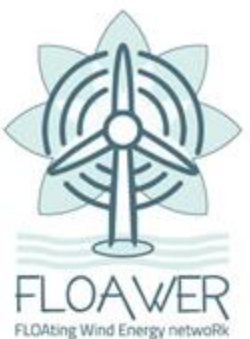

### **No shift Shifted**

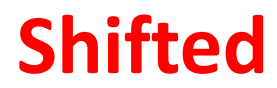

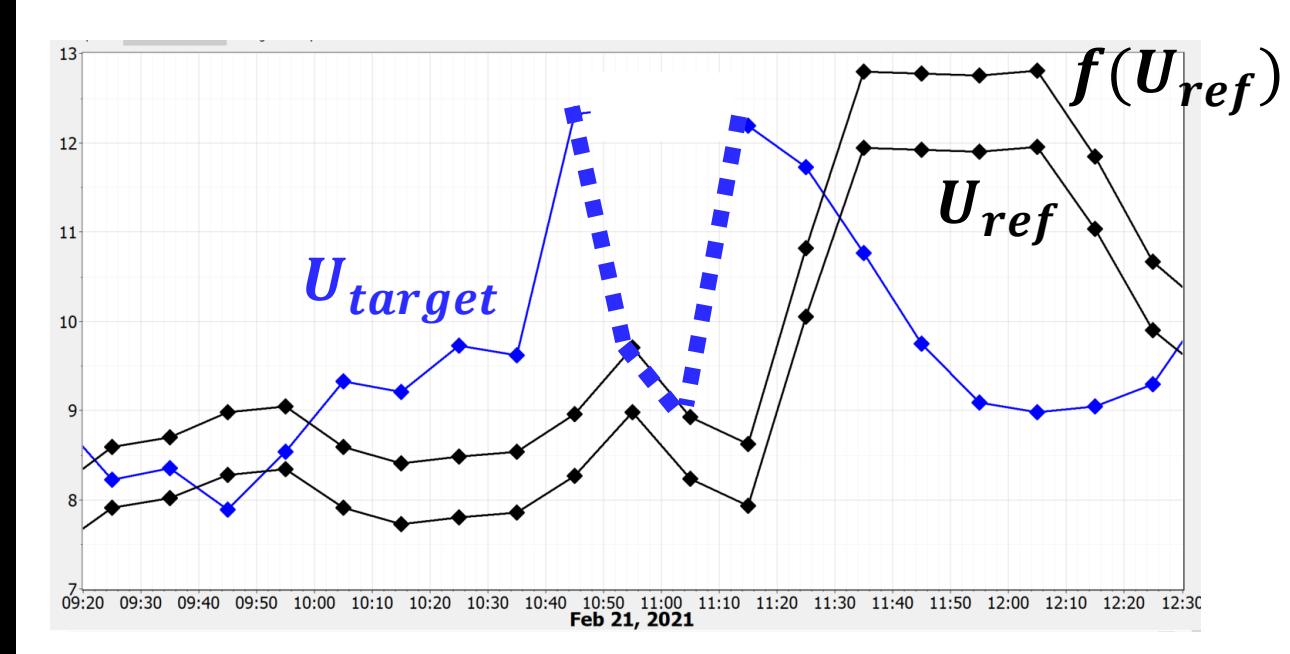

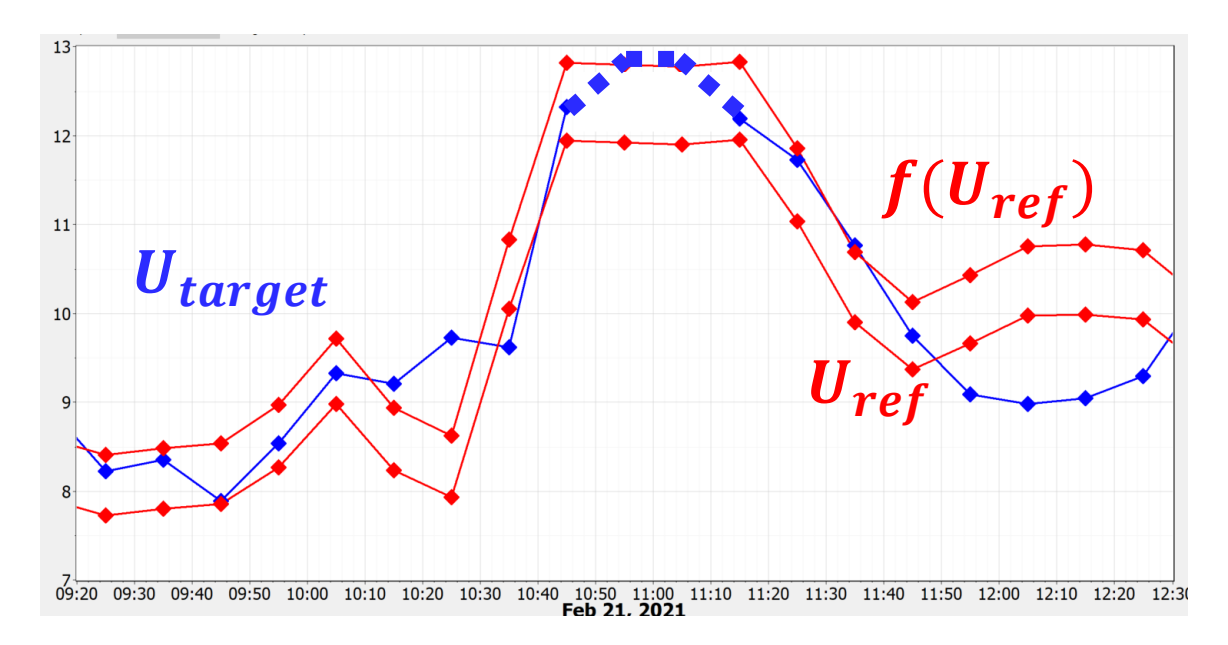

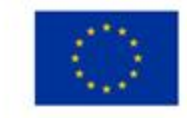

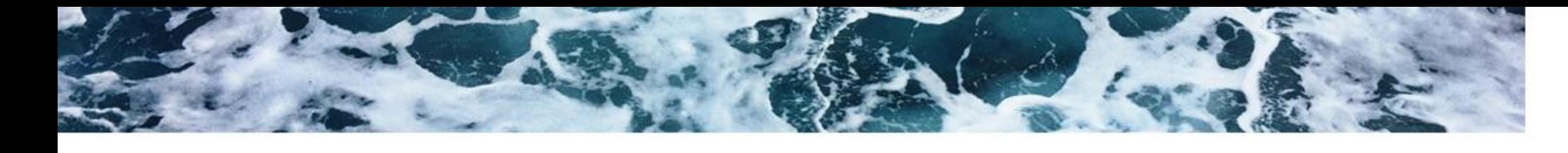

### **Currently in the industry : constant time shift**

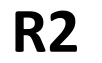

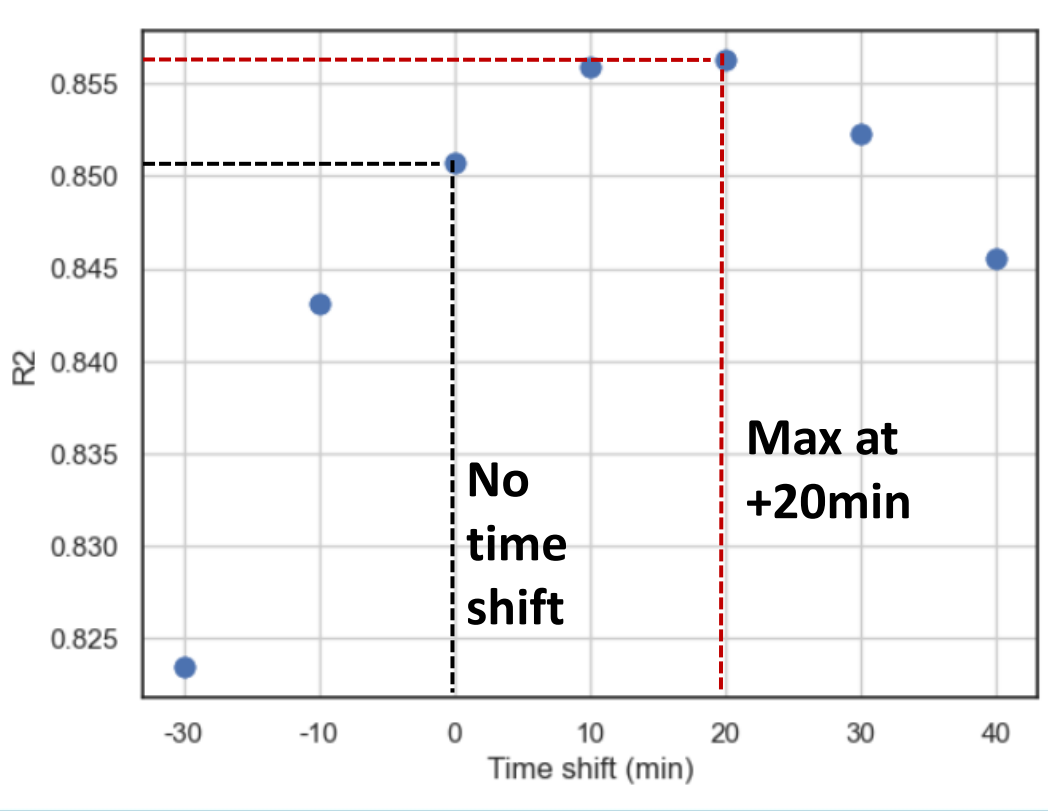

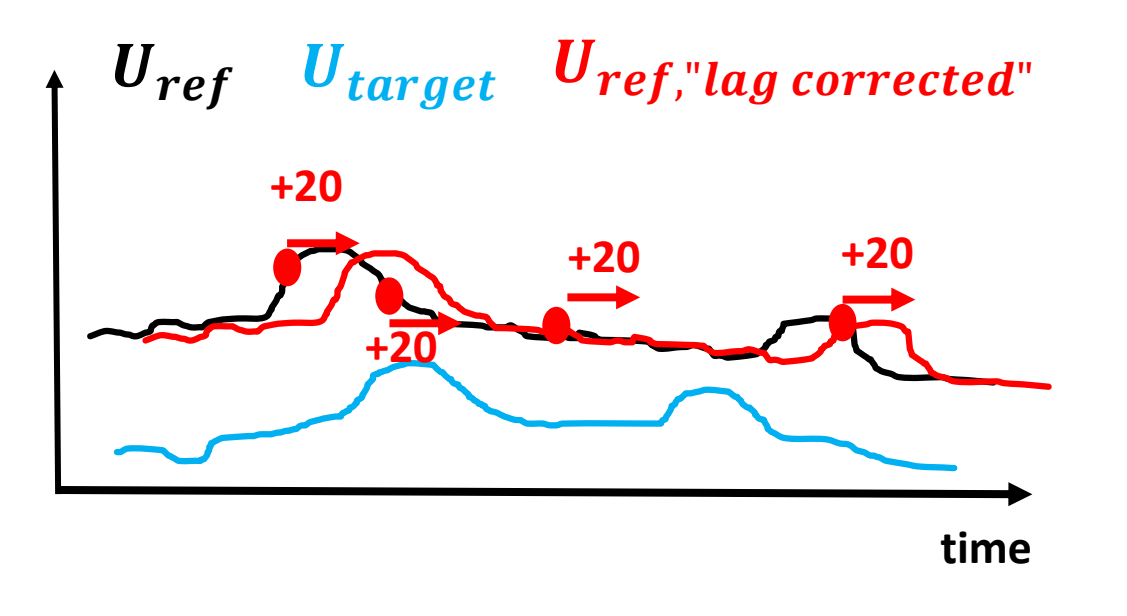

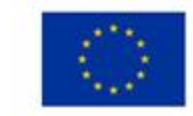

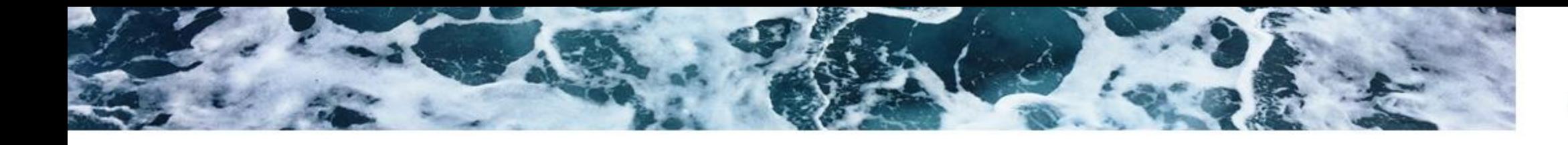

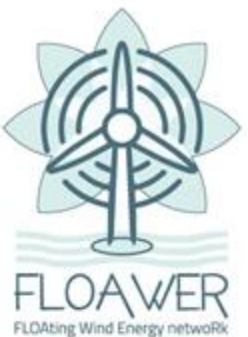

# **time shift** ∼ **advection time**

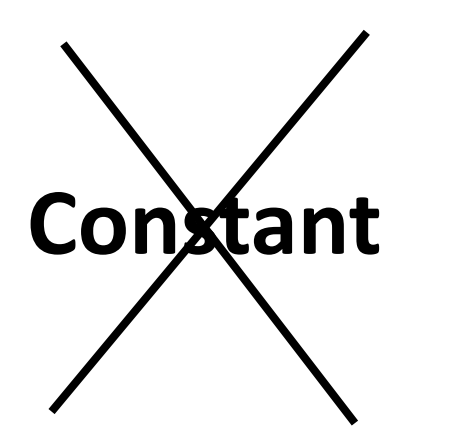

# **Constant f(speed, direction)**

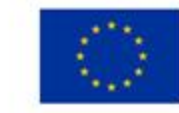

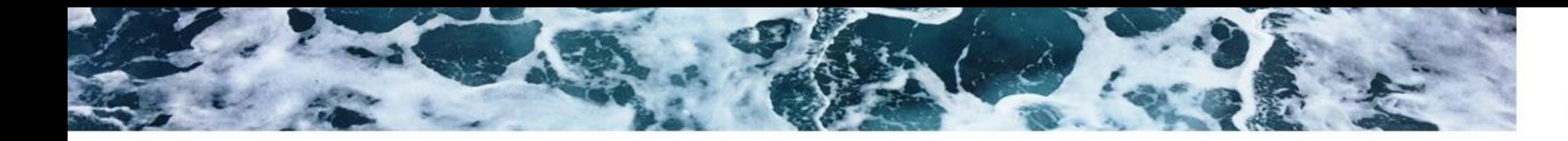

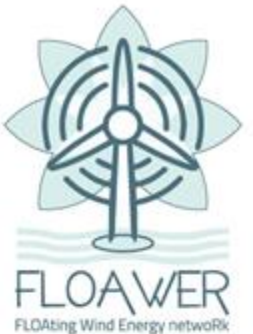

**Variable definition**

**Wind (Reference , i )** 

Wind (Target,  $i + t_{lag}[i]$ )

∼

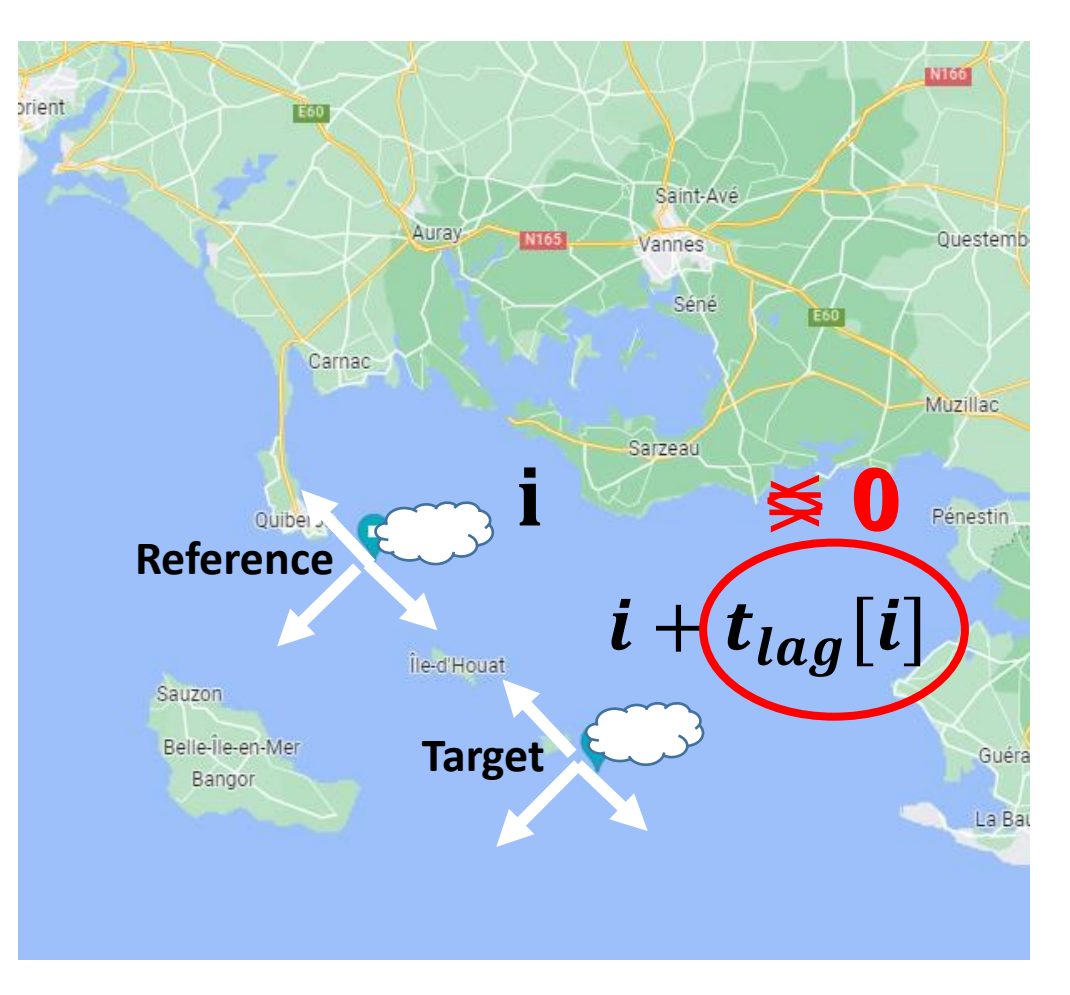

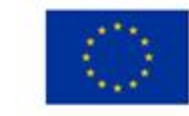

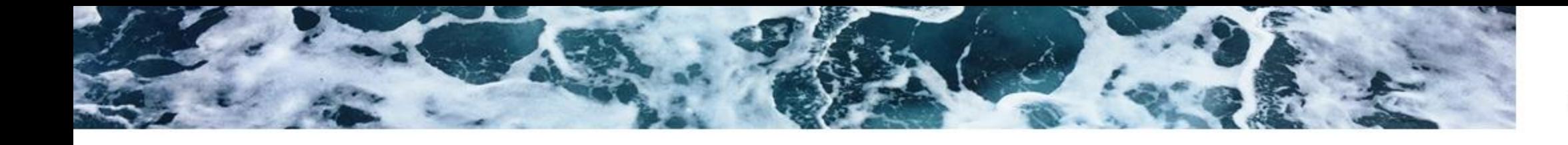

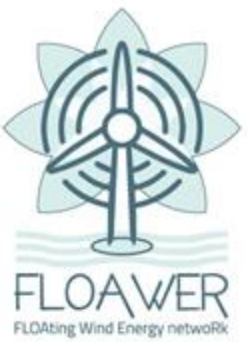

#### **Cst time lag**

### **Variable time lag**

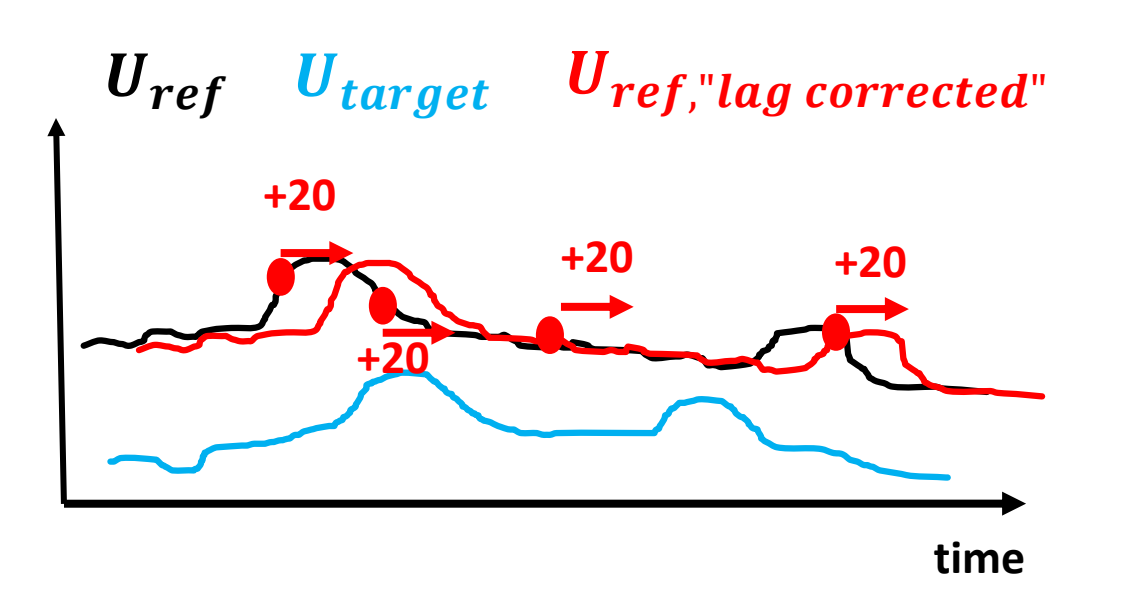

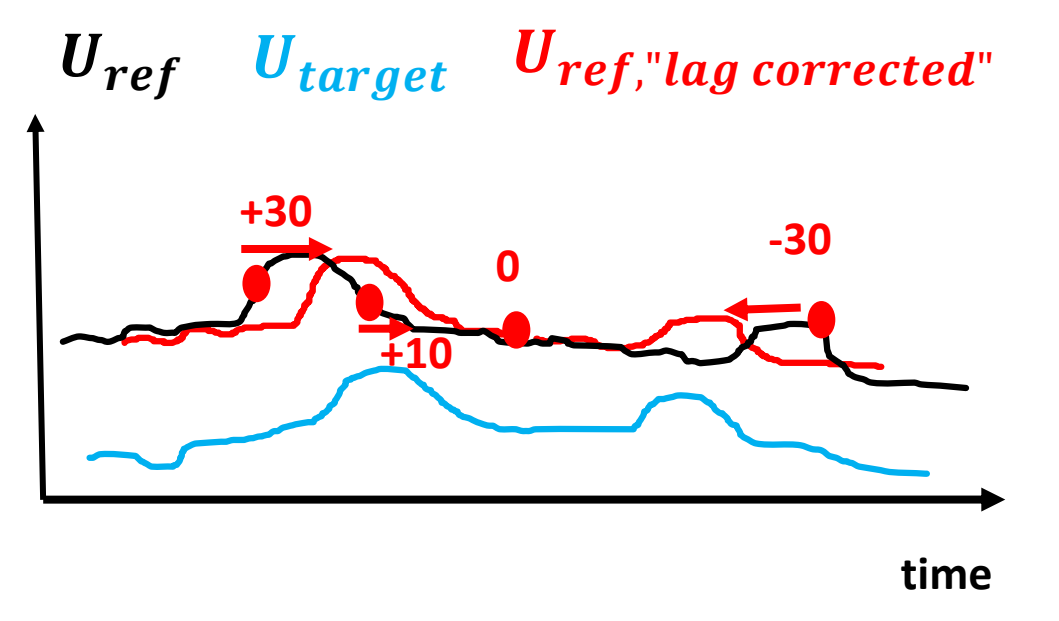

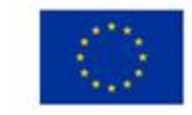

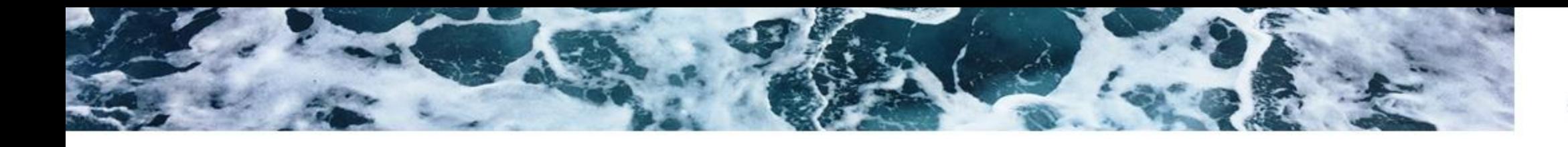

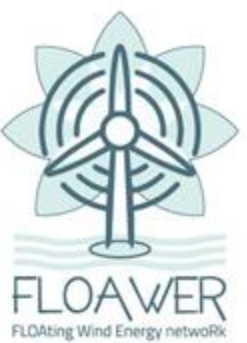

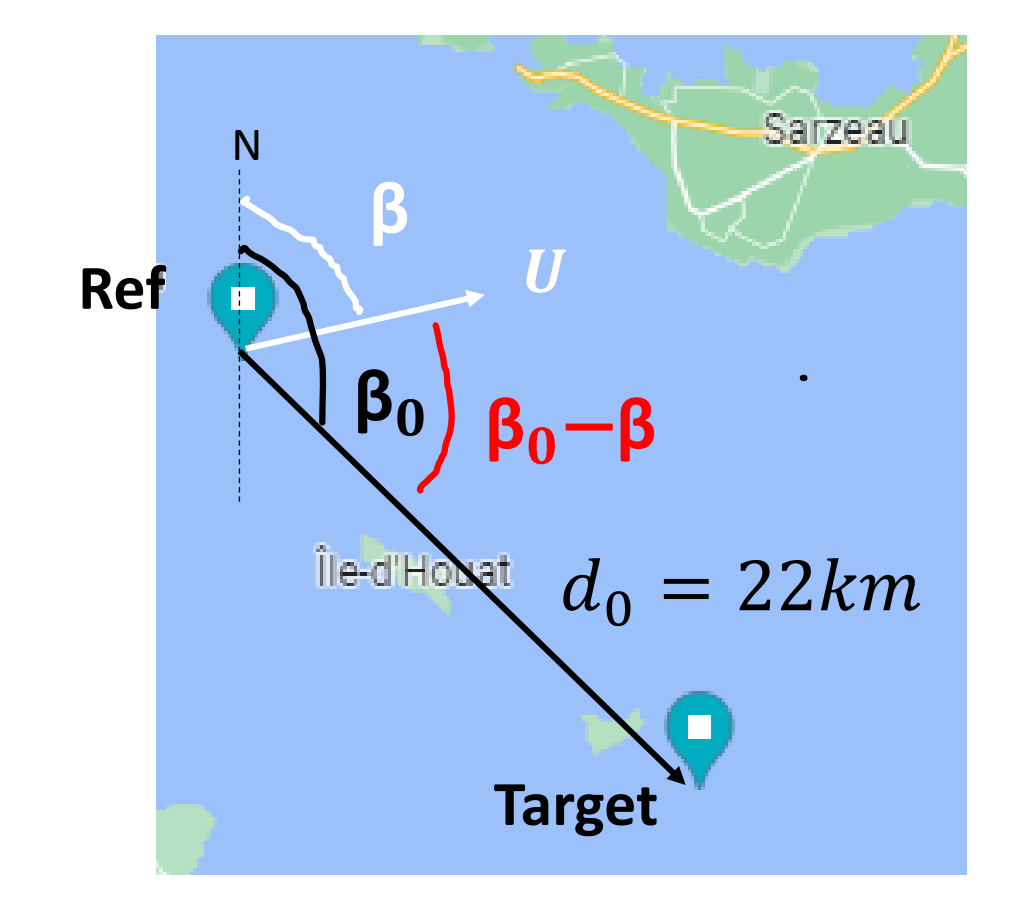

 $t_{lag}$  calculation

$$
t_{lag} = \frac{d\acute{b} \acute{b} \acute{b} \acute{b} \acute{b} \acute{c} - \beta}{speed}
$$

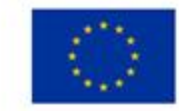

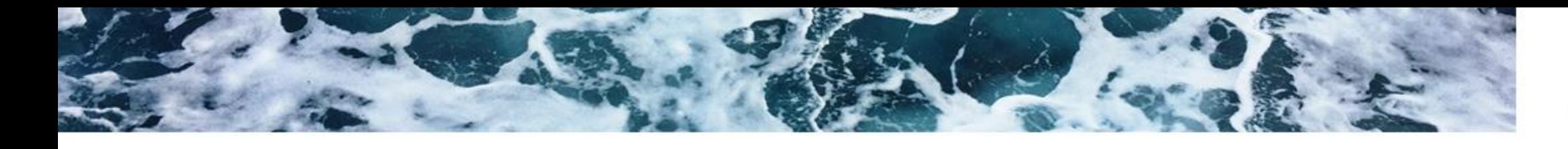

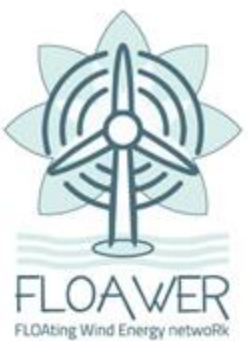

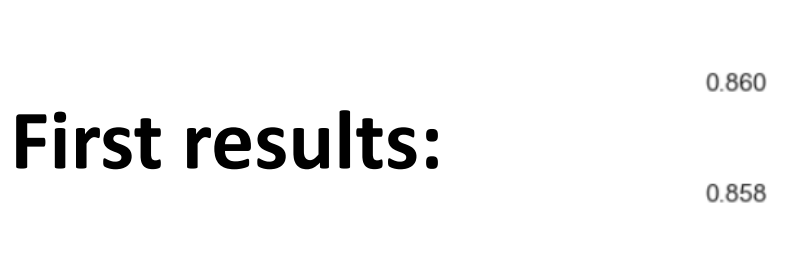

### **Does it work ?**

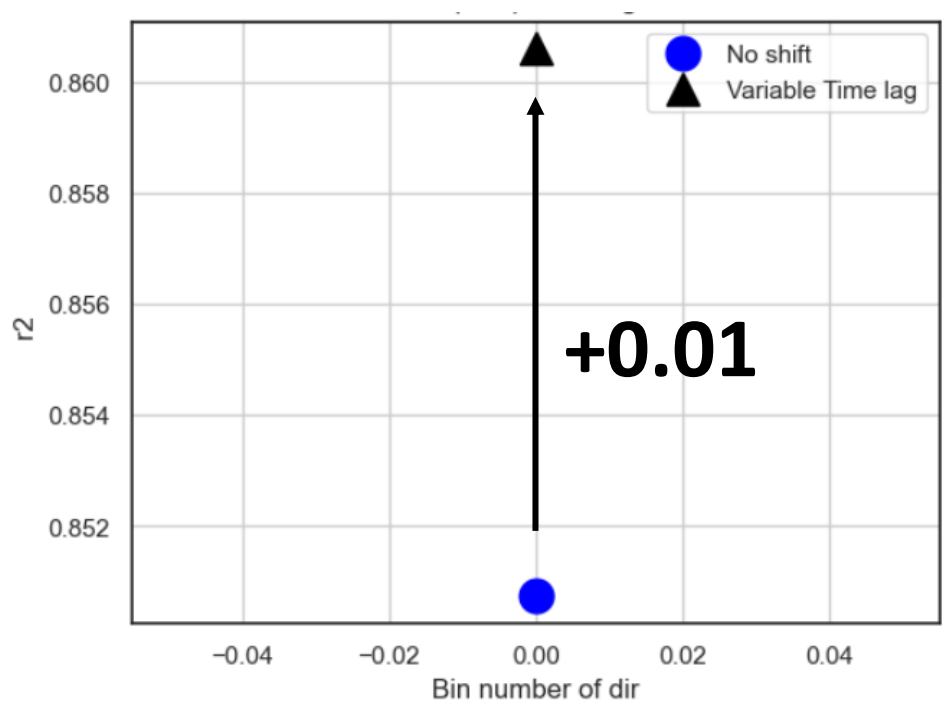

r2 of  $U_{ref}$  vs  $U_{target}$ 

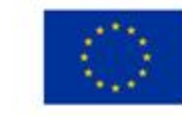

This project has received funding from the European Union's Horizon 2020 research and innovation programme under the Marie Skłodowska-Curie grant agreement N° 860879.

 $\overline{2}$ 

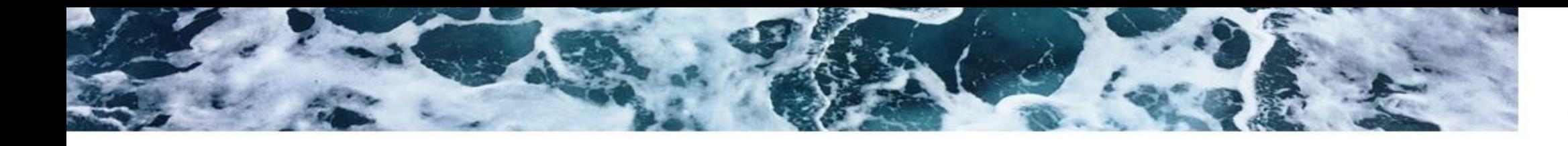

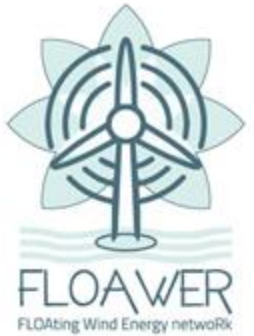

#### Direction: 16 bins of equal size r2 of  $U_{ref}$  vs  $U_{target}$

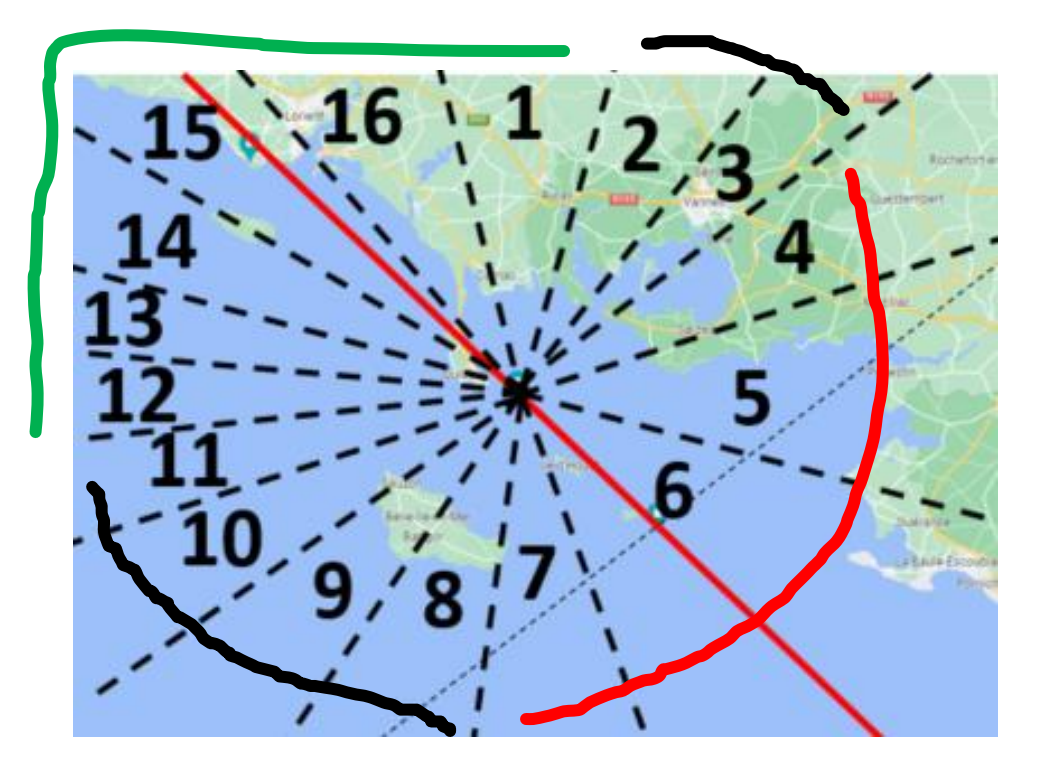

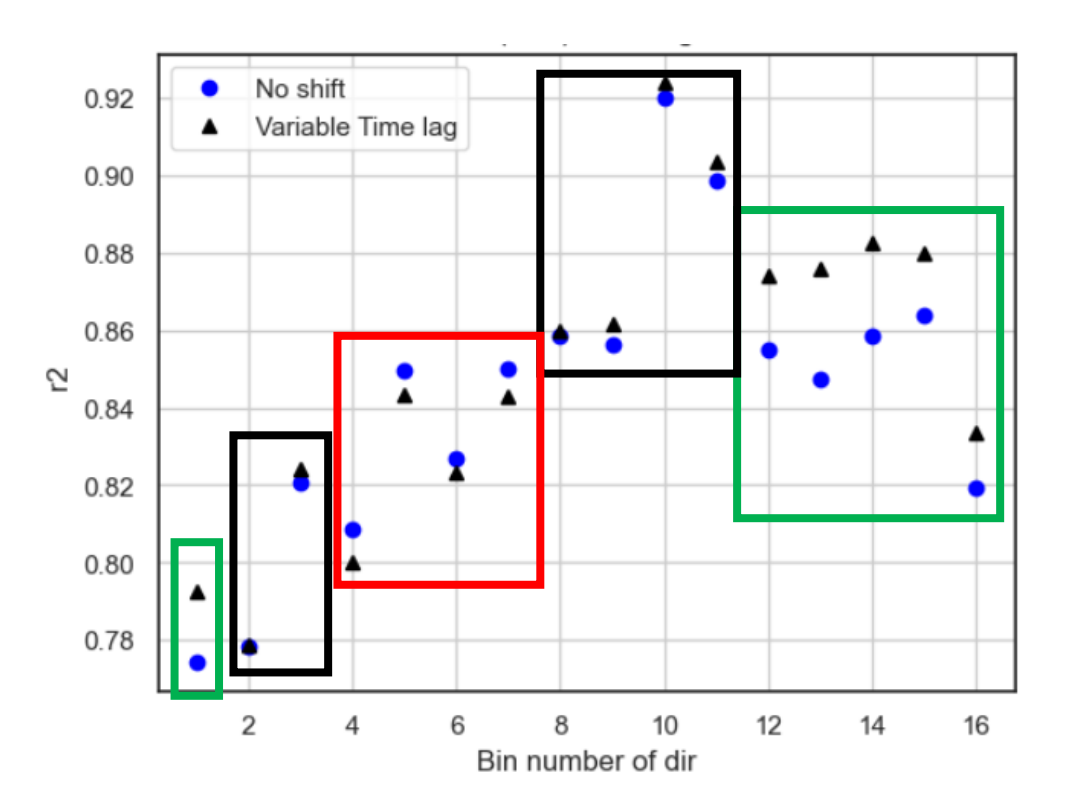

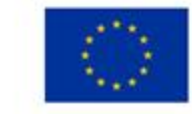

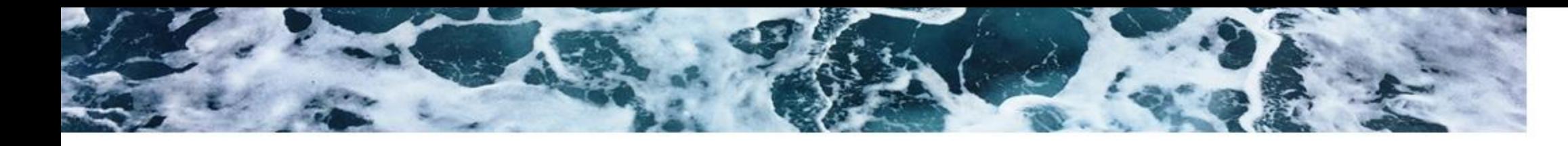

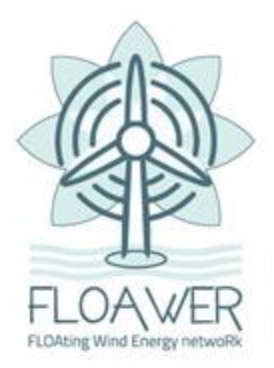

# **Future work**

# **Understand why it works in some directions and not in others**

# **Thank you !**

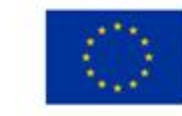